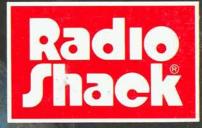

# The Expanding World Of TRS-80

TRS-80" MICROCOMPUTER CATALOG RSC-3

CTTT I

## We Take the Mystery Out of Computers...

### What is a computer?

Not so many years ago, the pocket calculator we now take for granted could have passed for a powerful computer, worth a great deal of money. Today, however, there is much more to the definition of a computer.

Computers work not only with numbers, but with alphanumeric data—names, words, stock numbers. A computer can be programmed to repeat the same function over and over. It can logically evaluate information given to it, and act on its findings. It can store large volumes of data for future use or reference. It can converse with its operator.

Obviously, a computer is much more than just a "numbercruncher." It is literally an extension of the mind. It is to man's mind what the lever is to his arm — a machine capable of increasing his effectiveness. It can free you from repetitive exercises which do not require human judgement. It can provide facts and figures with extreme speed,

© 1979 Tandy Corporation. Fort Worth, Texas 76102. Retail prices in this catalog may vary at individual stores and dealers. The Company cannot be liable for typographical or pictorial errors. giving you the time to exercise your judgement thoughtfully.

### What Can a Computer Do?

Large computers are well known in the business world for their ability to do bookkeeping, billing, payroll, inventory control, and fast analysis of data.

Because computers work with alphanumeric information, they can sort a mailing list by name, address or other criteria, spot slow-moving inventory items, write purchase orders based on sales trends . . . or simply catalog your butterfly collection. Computers can become teachers, lab assistants — even entertainers that play all kinds of fascinating games, from chess to space war.

### TRS-80: The Million-Dollar Breakthrough

TRS-80 systems are capable of performing all of these operations, and quite a few more not mentioned. Although TRS-80 is a small computer, it offers computing power that would have cost more than a million dollars just a few years ago. And now there are two TRS-80 systems! - the Model I and the all-new Model II "strictly business" computer. The chart on page 5 will give you a feeling for the relative capabilities of the two systems. Your nearby Radio Shack store, authorized dealer or Computer Center can help you select the TRS-80 system and accessories vou need for your particular application.

## What the Expanding World of TRS-80 is About ...

### It's About Business and the New Model II 2-Megabyte System . . .

Although thousands of TRS-80 Model I systems are used commercially, some applications require more memory and higher speed than Model I offers.

Rather than stretch the expansion limits of Model I to meet these additional requirements, Radio Shack designed and built an entirely new computer . . . TRS-80 Model II.

Model II offers twice the speed of Model I with memory storage up to 2 million bytes. Model II compares favorably with systems like IBM's 5110—and costs 33% to 66% less!

### It's About Service Before and After You Buy . . .

You can order a TRS-80 at over 7000 locations worldwide. And our 50 new Computer Centers are ready to assist you with after-the-sale training, service and expert advice!

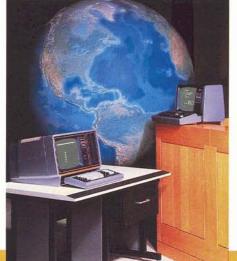

### It's Over 100,000 Systems Sold and TRS-80's Growing Acceptance as the "Standard" Small Computer

When we introduced TRS-80 Model I in 1977, we did not anticipate the incredible demand for small computers.

Today, our factories operate around the clock to meet this demand, which is still growing.

Radio Shack revolutionized the industry by *building* affordable computers (instead of just talking about them). And we're in the business to stay!

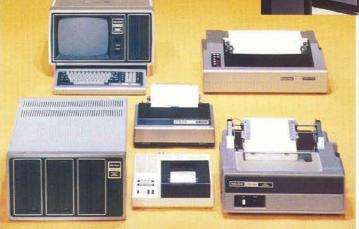

Model II Systems and Accessories. See Pages 18-23

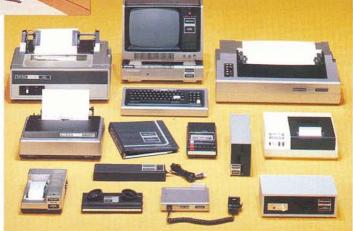

Model I Systems and Accessories. See Pages 6-17

## It's the Benefits of Modular Design . . .

You can buy the Model I or II system that's required for today's jobs—and expand later to meet growing (or changing) needs.

Our promise: We'll sell you what you need, not more, not less, and you *will save money*!

## It's About Value . . .

TRS-80 Model I systems start at \$499. Last year's price was \$599. The reason for the cut is the efficiency of mass production, and we're passing along the savings!

TRS-80's traditional economy continues with Model II, which provides more power-per-dollar than any other small computer!

### It's About Continuing Support . . .

In addition to the sensational Model II, we've introduced new hardware items and many new software packages for Model I.

Radio Shack wants to be your small computer company and you can be sure of our support . . . today and tomorrow!

## Over 100,000 Owners Know TRS-80's Benefits important side effect—the logi- of the

### Small Businesses Save Time and Cut Costs

Small-business owners have learned TRS-80 gives them an effective, yet affordable "head start" on the competition. Tedious paperwork like payroll and inventory can be handled by TRS-80, and this allows a businessman to spend more time on the really productive areas of his job.

Larger businesses that own (or have access to) a full-blown mainframe computer have found TRS-80 is ideal for jobs too small to be cost effective on the big computer. TRS-80 saves time because it handles small jobs without interrupting the big computer's schedule, and there's usually no waiting to use the TRS-80 system.

## TRS-80 Goes to School

Schools everywhere now rely on TRS-80 as an aid in teaching math, language arts, even computer programming and its very important side effect—the logical approach to problem solving. More TRS-80 systems are used in the classroom than any other type of computer! And Radio Shack supports TRS-80 with teacher guides, course materials and service.

### The Most Popular Personal Computer in the World

At home, thousands use TRS-80 systems to manage budgets, catalog valuables, educate and entertain with fascinating games. Most owners (now well over 100,000) regard their TRS-80 as an investment. A father tells us his TRS-80 investment "is one

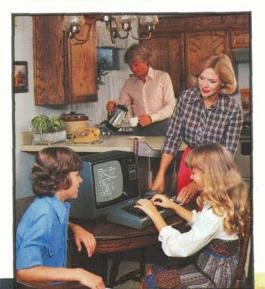

of the most important to our family and to the education of our child that we have ever seen."

### What's Behind the Success of TRS-80?

Availability. TRS-80 Model I is in stock in most Radio Shack stores. You can see and try one before you buy. Model II is displayed in Radio Shack Computer Centers, but you can order from *any* Radio Shack outlet.

It's easy to use. Level I's superb manual makes learning to program fast, simple and fun. And Radio Shack's prerecorded software permits an operator with little or no experience to use Model I or Model II for a variety of jobs.

It's expandable. Even the smallest Model I system can be expanded to our largest Model I business system. Model II expands, just as easily, to meet growing or changing needs.

After the sale. Radio Shack provides the answers you need before — and after — you buy. Our Computer Centers offer classes in programming and each has a service facility. And we're constantly adding software and accessories to increase the versatility of both Model I and Model II.

## **TRS-80 System Selection Guide**

| Application            | 16K Level II                                                                                                    | 32K Business System                                                                                          | Model II 64K 1-Disk                                                                                                    | Model II 64K 3-Disk*                                                                                                    |
|------------------------|----------------------------------------------------------------------------------------------------|----------------------------------------------------------------------------------------------------|----------------------------------------------------------------------------------------------------|----------------------------------------------------------------------------------------------------|
| Real Estate            | Mortgage and Cash Flow<br>Analysis, Appreciation and<br>Depreciation, Income and<br>Expense, Time Trend<br>Analysis |                                                                                                    |                                                                                                    |                                                                                                    |
| Statistics             | Multiple Linear Regression,<br>Time Series Analysis,<br>Chi Square Analysis                                         | Multiple Linear Regression,<br>Time Series Analysis,<br>Chi Square Analysis                                  |                                                                                                    |                                                                                                    |
| Mailing<br>List        | 80 Names per Data File                                                                                              | 7 Key Fields. Approx. 600<br>Names per Data Diskette.<br>Approx. 200 Names per<br>System Diskette            | 3000 Names with Expanded<br>Format or 4000 Names with<br>Compressed Format                                                                                   |                                                                                                    |
| Payroll                | 15 Employees.<br>Reports to Screen or<br>Optional Printer                                                           | 99 Employees. Any One<br>State. 7 Earnings and<br>7 Deductions Categories.<br>Prints Checks and W-2<br>Forms | 500 Employees in 3 States,<br>9 Earnings and 9 Deductions<br>Categories                                                                                      | Approx. Same as 1-Disk<br>but Ties to 3-Disk<br>General Ledger                                                                                                 |
| Time<br>Accounting     |                                                                                                    | 750 Clients, 5 Partners,<br>1250 Charges per Month                                                           |                                                                                                    | 2000 Clients, up to 50<br>Partners. 4500 Charges<br>per Month                                                                                                  |
| General<br>Ledger      |                                                                                                    | 100 Accounts, 240 Entries<br>per Session, 1840 Entries<br>per Month                                          | 500 Accounts and 100<br>Categories, 6000<br>Transactions per Month                                                                                           | 600 Accounts with 3 Levels<br>of Summary Accounts. 7500<br>Transactions per Month                                                                              |
| Inventory<br>Control   |                                                                                                    | 1000 Items, Tracks<br>Vendors, Back Orders and<br>Order Dates, On-Order<br>and Out-of-Stock Items            | 3000 Items, 500 Vendors,<br>2000 Sales Tickets, 3000<br>Open-Purchase Orders                                                                                 | 6000 to 15,000 Items<br>Depending on Number<br>of Vendors                                                                                                    |
| Accounts<br>Receivable |                                                                                                    | 300 Accts. with 1000<br>Transactions per Month<br>or 100 Accts. with 2000<br>Transactions per Month          | 300 Accounts with 8000<br>Transactions per Month or<br>1000 Accts. with 5000<br>Transactions per Month or<br>2000 Accts. with 1500<br>Transactions per Month | 150 Transactions per Account.<br>999 Accts. per Cycle. 26<br>Cycles per Month. Up to<br>4000 Invoices per Diskette.<br>Interacts with 3-Disk<br>General Ledger |
| Accounts<br>Payable    |                                                                                                    | 75 Vendors with 1000<br>Transactions per Month or<br>200 Vendors with 800<br>Transactions per Month          | 300 Vendors & 3500<br>Transactions per Month or<br>2000 Vendors and 1500<br>Transactions per Month                                                           | 150 Transactions per Vendor.<br>999 Vendors per Cycle. 26<br>Cycles per Month. Up to<br>4000 Vouchers per Diskette.<br>Interacts with 3-Disk<br>General Ledger |

Figures refer to Radio Shack software. Other software may give different quantities.

\* Expected quantities for software to be offered in the near future.

5

## **TRS-80 Model I and Model II Specifications**

| Feature                       | Model I Without<br>Expansion Interface | Model I With<br>Expansion Interface | Model II                  |
|-------------------------------|----------------------------------------|-------------------------------------|---------------------------|
| Processor                     | Z-80 1.78 MHz                          | Z-80 1.78 MHz                       | Z-80A 4.0 MHz             |
| Monitor                       | 12-Inch                                | 12-Inch                             | 12-Inch, High-Resolution  |
| Format                        | 16 Lines/64 Char.                      | 16 Lines/64 Char.                   | 24 Lines/80 Char.         |
| Display                       | Upper Case Only                        | Upper Case Only                     | Upper/Lower Case          |
| Keyboard                      | 53-Key                                 | 53-Key                              | 76-Key Including Keypad   |
| Keypad                        | Optional 10-Key                        | Optional 10-Key                     | Included                  |
| Special Function Keys         | None                                   | None                                | 2 Programmable            |
| Random Access Memory          | 4 or 16K                               | 4 or 16K, Expandable to 48K total   | 32 or 64K                 |
| Program & Data Storage        | Cassette Only                          | Cassette or Optional 5" Disks       | Built-In 8" Disk Drive    |
| No. of Disks                  |                                        | Up to 4                             | Up to 4                   |
| Capacity per Disk             |                                        | 89K, Up to 356K                     | 486K, Up to 2 Meg         |
| I/O Capability;<br>System Bus | Ext. Connector                         | Ext. Connector                      | Internal Card Slots       |
| Parallel Port                 | None                                   | Included                            | Included                  |
| RS-232C Port                  | None                                   | Optional                            | 2 Included                |
| Expansion                     | Through Bus Line                       | Through Bus Line                    | 4 Card Slots              |
| Languages                     | Level I or II BASIC (ROM Resident)     | Level I or II BASIC (ROM Resident)  | Level III BASIC (RAM Base |
|                               |                                        | FORTRAN (2-Disk System Only)        | Others to be Announced    |

## **The TRS-80 Model I Microcomputer System**

Radio Shack's TRS-80 Microcomputer System is fully wired, tested and U.L. listed for electrical safety—you can put it to work immediately! It's ideal for finances, education, accounting, lab use—even for home entertainment. And it's the computer with a full line of accessories being delivered now, with more to come in the future!

Basic TRS-80 systems include a 12" video monitor, Realistic battery/AC cassette recorder, power supply, user's manual and a cassette tape for playing Blackjack and Backgammon.

The TRS-80 comes to you ready to be programmed either from prerecorded cassette tape or from the keyboard. A "program" is simply a set of step-bystep instructions telling your TRS-80 what you want it to do. The TRS-80's programs are written in easy-to-learn, plain-English BASIC programming language (BASIC stands for "Beginner's All-purpose Symbolic Instruction Code"). The Level I user's manual includes a beginner's course in BASIC that'll have you "talking" to your computer in no time.

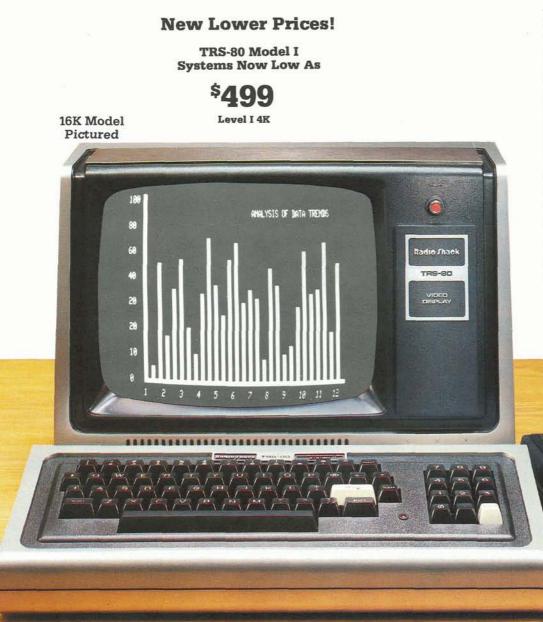

## Inside the keyboard is the computer's "brain."

A powerful Z-80 microprocessor serves as the central processing unit (CPU). Programs and data are stored in internal "memory chips." Our lowest-priced TRS-80 computer contains 4096 bytes (4K) of user memory, or RAM (a byte being roughly equivalent to one typewritten character and made up of eight electrical signals called "bits"). It can be expanded to 16K within the keyboard unit and to 48K by using the Expansion Interface with additional memory options. And now, every new 16K TRS-80 includes a calculator-style numeric keypad (available as an option on 4K computers).

Note: the Z-80 is an 8-bit microprocessor and can address a total of 64K of memory. Both ROM and RAM are addressed in the TRS-80, along with some internal "overhead." In a 48K RAM configuration, the last memory address is 65,535—the usual ending address for a 64K computer.

The "Read-Only Memory" chips contain the "BASIC interpreter" software. The interpreter ac-

## for Business, Education or Personal Use

cepts plain-English commands and statements from the programmer and translates them into the numeric language of the Z-80.

You can access the Z-80's numeric ''machine language'' directly by using our ''T-Bug'' monitor program, available on cassette tape, or in ''assembly language'' by using our ''Editor/Assembler'' tape. (Both of these tapes are suggested only for advanced programmers with a knowledge of machine and assembly language.)

The Realistic cassette recorder lets you record and play your own programs or use one of Radio Shack's prepared programs — simply run the cassette and begin computing. Other recorders may be used — with varying degrees of success — but only if they have automatic recording level capability.

The video monitor looks like a standard television set without the channel selector. It features a wider bandwidth than most TV sets for a sharper display of printing and graphics. The monitor operates on ordinary 120-volt AC, 60 Hz house current. Foreign versions are available in other

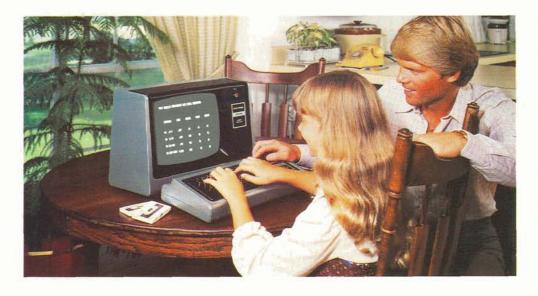

countries and are sold only overseas by Tandy Electronics outlets. The computer cannot be connected directly to a standard TV set.

For access to other hardware, the TRS-80 utilizes a unique 40-pin bus (connector system) that can attach the TRS-80 to our Expansion Interface, or other external devices.

Housed in the finest ABS<sup>®</sup> material, the TRS-80 is virtually unbreakable. It may be left "on" for extended periods of time with no adverse effects, as long as the cooling vents are not obstructed.

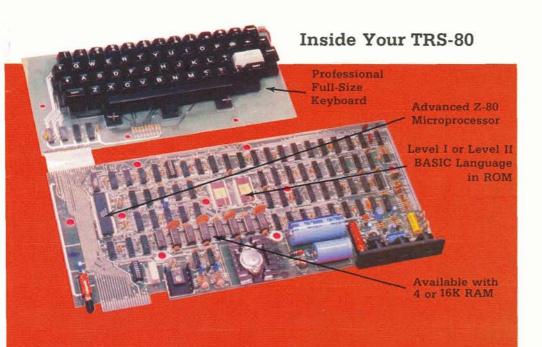

#### System Prices

| Level | I 4K. 26-1051   | 499.00 |
|-------|-----------------|--------|
| Level | I 16K. 26-1053  | 729.00 |
| Level | II 4K. 26-1054  | 619.00 |
| Level | II 16K. 26-1056 | 849.00 |

#### Specifications

*Microprocessor:* Advanced Z-80 8-bit processor. Clock speed, 1.78 MHz.

*Keyboard:* Integrated, full-size, 53-Key professional-type.

*Video Display:* Memory mapped, all graphics and alphanumerics controlled by BASIC commands. Cursor control. Automatic scrolling.

*Text:* 16 lines of up to 64 characters with Level I. With Level II, you may select an optional mode of 32 characters per line.

*Graphics:* 128 horizontal by 48 vertical. Graphics and text can be combined in any manner by software.

*Memory:* Includes 4K or 16K Read-Only Memory (ROM), 4K or 16K Random Access Memory (RAM).

*Input/Output:* Computer-controlled cassette interface. Expansion port built-in.

Power: Power Supply; 120VAC, 60 Hz, 50 watts. Video Monitor; 120VAC 60 Hz, 50 watts. Both U.L. listed for electrical safety.

*Dimensions:* Keyboard, 16½x8x3½." Video Display, 16½x13½x12." Power Supply, 25%x2⅓x3¼."

## **Choose from Two Versions of BASIC Language**

Chart

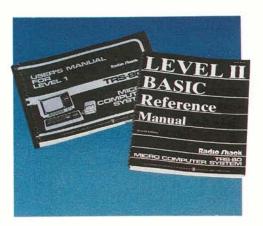

## Level I BASIC

Level I is a simplified version of BASIC programming language. Our outstanding owner's manual lets you learn how to program quickly and easily—even if you have no prior knowledge of computers or programming. Level I includes video graphics, 250-baud cassette input/output, floating point arithmetic, numeric array, limited string variables and command abbreviations.

Language Comparison

## More Powerful Level II

Level II is an advanced version of BASIC. It offers vastly increased computing power and additional features as indicated below. Note that Level II intrinsic functions remain at 6-digit accuracy. A detailed 140-page manual is included. Level II includes 23 specific error codes which can also be used to generate an error in order to test errortrapping routines.

### Feature Comparison Chart

| FEATURE                              | LEVEL I             | LEVEL II                           |
|--------------------------------------|---------------------|------------------------------------|
| Array Dimensions                     | One                 | Nolimit                            |
| Array names                          | A(X)                | Any<br>numeric<br>variable<br>name |
| Auto line number                     | No                  | Yes                                |
| Cassette Speed                       | 250 Baud            | 500 Baud                           |
| Compressed Prog.<br>Storage          | No                  | Yes                                |
| Command<br>Abbreviations             | Yes                 | No                                 |
| Disk Capability                      | No                  | Yes                                |
| Error Codes                          | 3                   | 23                                 |
| Error Trapping                       | No                  | Yes                                |
| Editing                              | No                  | Yes                                |
| Execution time                       | (L-II 30%<br>than L |                                    |
| Formatted Print                      | No                  | Yes                                |
| Keyboard rollover                    | No                  | Yes                                |
| Logical line lgth.                   | 64 Char.            | 255 Char.                          |
| Multi Statement<br>prog. lines       | Yes                 | Yes                                |
| Named files                          | No                  | Yes                                |
| Numeric accuracy<br>Single precision | :<br>6 Digits       | 6 Digits                           |
| Double precision                     | —                   | 16 Digits                          |
| Numeric Variable<br>Names            | A-Z                 | A-Z,AA-ZZ<br>A1-Z9                 |
| Port Access                          | No                  | Yes                                |
| Printer Command                      | s No                | Yes                                |
| Prog. line lgth.                     | 64 Char.            | 255 Char                           |
| ROM size                             | 4K                  | 12K                                |
| Screen Format                        | 16 x 64             | 16 x 64 or<br>16 x 32              |
| String length                        | 16 Char.            | 255 Char                           |
| String names                         | A\$,B\$             | Any<br>numeric<br>variable name    |
| Tracing                              | No                  | Yes                                |
| Variables names                      | 1 Char.             | Multi-char.<br>(2 Significant      |

| COMMAND       | LEVEL I | LEVEL II |
|---------------|---------|----------|
| ABS (X)       | х       | х        |
| ASC (A\$)     |         | X        |
| ATN(X)        |         | X        |
|               |         | x        |
| AUTO          |         | X        |
| CDBL (X)      |         |          |
| CHR(X)        |         | Х        |
| CINT(X)       |         | Х        |
| CLEAR         |         | X        |
| CLEAR(X)      |         | X        |
| CLOAD         | Х       | Х        |
| CLOAD?        |         | Х        |
| CLOAD (FILE)  |         | x        |
| CLS           | Х       | x        |
|               | X       | x        |
| CONT          | А       |          |
| COS(X)        |         | X        |
| CSAVE         | Х       | Х        |
| CSAVE (FILE)  |         | X        |
| CSNG(X)       |         | X        |
| DATA          | X       | X        |
| DEFDBL        | 1230    | Х        |
| DEFINT        |         | х        |
| DEFSNG        |         | Х        |
| DEFSTR        |         | x        |
|               |         | X        |
| DELETE        |         |          |
| DIM           |         | X        |
| EDIT          |         | X        |
| ELSE          |         | Х        |
| END           | Х       | Х        |
| ERL           |         | Х        |
| ERR           |         | Х        |
| ERROR(X)      |         | Х        |
| EXP(X)        |         | Х        |
| FIX(X)        |         | Х        |
| FOR-NEXT-STEP | Х       | x        |
| FRE(A\$)      |         | X        |
|               |         | X        |
| FRE(0)        | v       | X        |
| GOSUB         | X       |          |
| GOTO          | Х       | X        |
| IF-THEN       | Х       | Х        |
| INKEY\$       |         | Х        |
| INP(X)        |         | Х        |
| INPUT         | х       | X        |
| INPUT#        | х       | Х        |
| INPUT#-X      |         | Х        |
|               | Х       | X        |
| INT(X)        | Δ       | Δ        |

| (Cont'd)                                        |        |                       |
|-------------------------------------------------|--------|-----------------------|
| LEFT\$(A\$)<br>LEN(A\$)<br>LET<br>LIST<br>LLIST | X<br>X | X<br>X<br>X<br>X<br>X |
| LOG(A)                                          |        | X                     |
| LPOS(0)                                         |        | х                     |
| LPRINT                                          |        | Х                     |
| MEM                                             | Х      | х                     |
| MID\$(A\$,X,Y)                                  |        | X                     |
| NEW                                             | Х      | X                     |
| NOT                                             | 17     | X                     |
| ON COTO                                         | Х      | X<br>X                |
| ONERROR GOTO                                    |        | X                     |
| OUT X,Y                                         |        | 1119                  |
| PEEK (X)                                        | **     | X                     |
| POINT (X,Y)                                     | Х      | X                     |
| POKE X,Y                                        |        | X<br>X                |
| POS(X)                                          | х      | X                     |
| PRINT<br>PRINT AT                               | x      | Α                     |
| PRINT@                                          | A      | Х                     |
| PRINTUSING                                      |        | x                     |
| PRINT#                                          | Х      | x                     |
| RANDOM                                          | 20     | Х                     |
| READ                                            | Х      | х                     |
| REM                                             | Х      | Х                     |
| RESET(X,Y)                                      | Х      | Х                     |
| RESTORE                                         | Х      | Х                     |
| RESUME                                          |        | Х                     |
| RETURN                                          | Х      | Х                     |
| RIGHT\$(A\$,X)                                  |        | х                     |
| RND(1)                                          | Х      | X                     |
| RND(X)                                          | X      | X                     |
| RUN                                             | Х      | X                     |
| SET(X,Y)                                        | X      | x                     |
| SGN(X)                                          |        | X                     |
| SIN(X)                                          |        | X                     |
| SOR(X)                                          | v      | X<br>X                |
| STOP                                            | Х      | X                     |
| STR\$(A)                                        |        | X                     |
| STRING\$(X,Y)<br>SYSTEM                         |        | X                     |
| TAB(X)                                          | х      | X                     |
| TAN(X)                                          | 11     | x                     |
| TRON                                            |        | x                     |
| TROFF                                           |        | x                     |
| USR(0)                                          |        | x                     |
| VAL(A\$)                                        |        | x                     |
| VARPTR(X)                                       |        | x                     |

## **TRS-80 Model I Accessories You Will Want!**

## System Dust Covers

NEW

Low As

**5**95

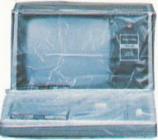

Keep your system in top condition when it's not in use. Custom vinyl covers fit snugly over systems, disk drives or line printers. System Cover. 26-501 ..... 7.95 2-Pack Disk Drive Covers. 26-502 ..... 5.95 Printer Cover (for 26-1150 or 26-1152). 26-503 ..... 5.95

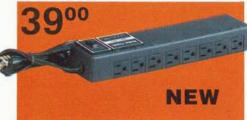

## **Dual-Section TRS-80 Power Line Filter**

Limits AC power line interference to vour TRS-80 Model I system. The same outstanding filter we built into Model II, including built-in dual, isolated filters—one for the computer system and one for the accessory items. Contains 8 outlets all controlled by a single switch. U.L. listed. 

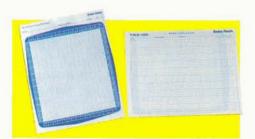

## Video/Program Worksheets

Each package contains two pads of 50 two-sided sheets. One side is a proportional Model I screen layout chart for designing graphics or print locations. The other side is a programming worksheet with space for program lines and variable names or comments.

26-2105 ..... 2.95

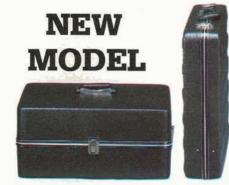

## **TRS-80 System Carrying Case Set**

Take your TRS-80 system with you wherever you go! One case holds the video monitor, the other holds the keyboard unit, power supply. cassette recorder, cables and cassettes. Black molded vinyl. Hand carry only-not designed for shipping purposes.

26-500 ..... 69.00

## **TRS-80 Manuals**

#### Level I User's Manual

Our Level I manual is intended for the novice. It's a teaching manual whose humorous, easy-to-read style makes learning fun. 232 pages explaining the capabilities of the computer. Included with TRS-80 systems or available separately.

62-2016 ..... 5.95

#### Level II Reference Manual

This manual is included with Level II equipment and Level II conversions or is available separately. 140 pages of invaluable references. Assumes the reader is familiar with Level I programming.

26-2102 ..... 5.95

#### DOS/Disk BASIC Manual

A complete reference manual for the TRS-80 Disk Operating System and Disk BASIC. Included with our Mini-Disk system or available separately. 26-2104 ..... 5.95

#### **TRS-80 Technical Manual**

We have gathered the schematics, logic and timing diagrams for Level I and Level II plus easy-toread sections on circuit theory and circuit description. 

## Level II BASIC (ROM) Kit

When you've mastered Level I programming language, you can move up to higher computing power with Level II. Conversion is easy-we simply exchange the ROM chips in your TRS-80 for chips containing Level II. Your local Radio Shack store can arrange for the exchange. Incorporate Level II into your 4K or 16K RAM Level I TRS-80.

26-1120 ..... 120.00

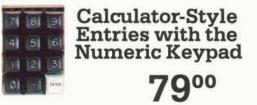

Makes entering data a lot faster when you're used to using a standard calculator. Enter by either the keypad or typewriter keyboard numerals. 26-1103 ..... 79.00

### 16K Memory (RAM)/Keypad **Kit Increases TRS-80's** Internal Memory

The TRS-80 is designed for easy upgrading to a full 16K of RAM memory inside the keyboard unit. Your nearest Radio Shack store can arrange for the exchange of your 4K for 16K chips and add the keypad. 

## **TRS-80** Certified Cassettes

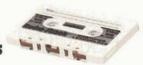

C-20 digital computer cassettes are ideal for storing all of your important programs. These tapes are leaderless and individually tested to insure against loss of any data. 26-301 ..... 3.49

## Quantity Savings on Cassettes

| Quantity | Price Each |
|----------|------------|
| 1-11     | 3.49       |
| 12-23    | 3.09       |
| 24-47    | 2.69       |
| 48-up    | 2.29       |
|          |            |

## The Keys to a More Powerful TRS-80

### TRS-80 Expansion Interface

Expansion is a key word in the TRS-80 philosophy. The TRS-80's modular design lets you expand to just the system you want. Of course, you can add 16K RAM and Level II BASIC to the keyboard unit. Beyond that point, the Expansion Interface becomes the hub of expanded TRS-80 computer systems.

The Expansion Interface measures  $4\frac{1}{2}x16\frac{1}{2}x8''$  and is designed to sit directly under the video monitor acting as a base for it. The TRS-80's power supply module, and an identical one for the interface, are housed inside the interface enclosure. Space is also provided for our optional RS-232-C Serial Interface Board.

A cable approximately 6" long connects the interface to the TRS-80 bus connector. The interface provides output connectors for our TRS-80 printers, disk drives, dual cassette recorders, and an RS-232-C serial port, as well as an extension of the TRS-80 bus. The controllers for (electronic circuits needed to control) up to four TRS-80 Mini Disk drives, a printer and dual cassette recorders are an integral part of the Expansion Interface, as are the provisions for an extra 16K or 32K of optional RAM.

The printer output port is a standard Centronics parallel circuit. This parallel port and our RS-232-C serial port allow connection of a variety of peripheral devices. Pin-out information is provided in the owner's manual. Each requires 120VAC, 60Hz, 50 watts. U.L. listed.

| Expansion Interface with 0 RAM.   |
|-----------------------------------|
| 26-1140 299.00                    |
| Expansion Interface with 16K RAM. |
| 26-1141                           |
| Expansion Interface with 32K RAM. |
| 26-1142 597.00                    |
| 16K RAM Memory Expansion Kit.     |
| 26-1102 149.00                    |
| Cassette Recorder.                |
| 26-1205 49.95                     |

## Voice Synthesizer

### TRS-80 VOXBOX™

Experiment with "voice recognition" on your TRS-80. That's right, speak into a microphone attached to the VOXBOX and you can program your TRS-80 to respond to your spoken words.

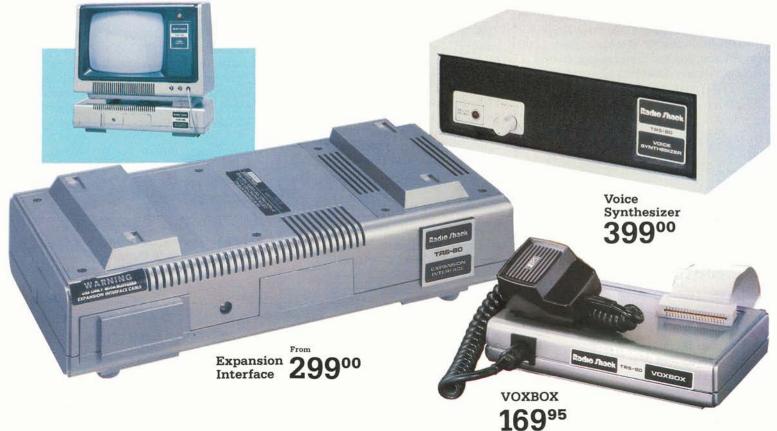

## **Desks and Communications for Your TRS-80**

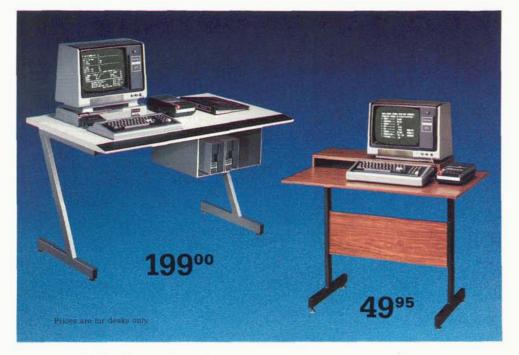

### TRS-80 System Desk

### Space-Saver Stand

### RS-232-C Serial 9900 Interface Board

You can let your TRS-80 communicate with the "outside world" by using our TRS-80 RS-232-C Serial Interface Board. It lets you connect the TRS-80 to a variety of accessories such as modems, card readers, line printers and acoustic couplers.

The RS-232-C board mounts inside our Expansion Interface. A cable is provided for connection to external equipment such as Radio Shack's Telephone Interface or perhaps your own serial line printer. Included is a comprehensive user's manual and a cassette tape program which allows the TRS-80 to act as an interactive terminal for communication with a remote time-sharing computer system.

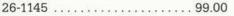

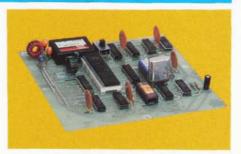

#### TRS-80 RS-232-C Specifications

Baud Rate: Switch selectable in 8 steps from 110 to 9600 baud. Software controllable in 16 steps from 50 to 19,200 baud. Stop Bits: Selectable 1 or 2. Word length: Selectable 5 to 8 bits. Data In/Data Out Ports: Switch reversible. Logic State Sensing: Clear to send, Data Set Ready, Carrier Detect, Ring Indicator. Software Controllable Outputs: Data Terminal Ready, Request to Send. Software Control: All functions except Data In/Data Out reversing are fully software controllable.

Terminal Program Comes with RS-232-C Board

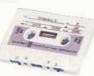

### TRS-80 Telephone Interface II

This is the fast way to transfer data from one location to another — by telephone with the Telephone Interface II. It's a full "originate/answer" acoustic coupler which allows two TRS-80's to talk to each other. You can also communicate with another computer which has "originate only" capability (like our Telephone Interface I.) You can pass all types of data or programs between computers, or one of you can operate the other's computer via the telephone lines. No direct connection to the telephone line is required.

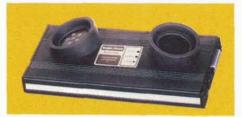

#### Specifications

Baud Rate: up to 300. Mode: Originate and receive, half or full duplex. Receive Sensitivity: -45 dBm. Power Requirement: 24 Volts AC, 150 mA, supplied by U.L. listed AC adapter.

## Communications Package

## **29**<sup>95</sup>

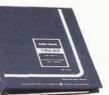

Software package used with Telephone Interface II allowing the TRS-80 to communicate with another TRS-80 as a host terminal combination. Also lets you transfer programs between TRS-80s. Contains 5 cassettes. 16K Level II required.

26-1146 ..... 29.95

## TRS-80 Mini-Disk System — Fast, Efficient Mass Storage

#### Store Large Amounts of Data and Programs for Almost Instant Access

The TRS-80 Mini-Disk system is a storage medium allowing immediate access to the large amounts of data and programs you will need for accounting, inventory control, mailing lists and other jobs. Up to 4 drives can be attached through the Expansion Interface, furnishing 49,900 to about 307,000 bytes of on-line storage. The first Mini-Disk drive you purchase includes our powerful TRSDOS<sup>13</sup> (Disk Operating System software) and Disk BASIC on diskette. This diskette allows about 50K of user storage space. TRSDOS and Disk BASIC use about 10K of the TRS-80's RAM, so a minimum of 16K is required, along with Level II and an Expansion Interface.

Each of the diskette's 35 tracks consists of ten 256-byte sectors. Certain system information and a directory are required on each diskette, leaving 85,760 bytes of space available (each) on the second, third and fourth drive.

A 13,000-byte program which takes 3½ minutes to load from cassette tape (Level II) will load in less than 20 seconds from disk. And you may read information one file after the other (sequential), or go directly to any sector without reading the preceding files (random). The system diskette containing TRSDOS and Disk BASIC must always be in your first drive unit. TRSDOS allows you to copy a diskette (BACKUP) even in a one drive system. For Mini-Disk drive I, order 26-1160, 499.00. For Mini-Disks II, III or IV, order 26-1161, 499.00 each.

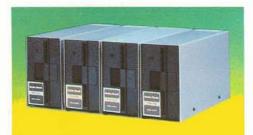

#### Attach Up to 4 Drives for On-Line Storage of 307,000 Bytes

#### Specifications

Disk Format: 35 Tracks; 10 Sectors per Track; 256 Bytes per Sector; 89,600 Bytes per Diskette. Disk Size: 5¼" floppy disk. Data Transfer Rate: 12,500 bytes-per-second. Disk Speed: 300 RPM. Latency: 100 mS (average). Track Access Time: 200 mS average, 600 mS to cross all 35 tracks. Average Backup Time: 1:10 minutes (including formatting). Memory Usage: TRSDOS, 4.2K RAM; Disk BASIC, 5.8K RAM. Power: 120VAC, 60 Hz, 35 watts. U.L. listed. Size: 6½x3½x13¼".

#### Uses Inexpensive, 5¼-inch Magnetic Mini-Diskettes

Radio Shack's mini-diskettes are perfect for use with our mini-disk system. Each diskette is individually certified against defects and designed to meet TRS-80 standards. Extensive testing assures 100% compatibility. Available singly as 26-0305, 5.95, or in a pack of 3 as 26-0405, 16.95.

| Quantity Savings on Blank<br>Diskettes — 3-Packs Only |       |
|-------------------------------------------------------|-------|
| Quantity                                              | Each  |
| 1-4                                                   | 16.95 |
| 5-9                                                   | 15.95 |
| 10-19                                                 | 13.95 |
| 20-Up                                                 | 11.95 |

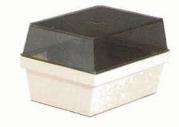

#### **Diskette Storage Box**

Note: All accessories in this catalog may not be stocked at some stores and dealers.

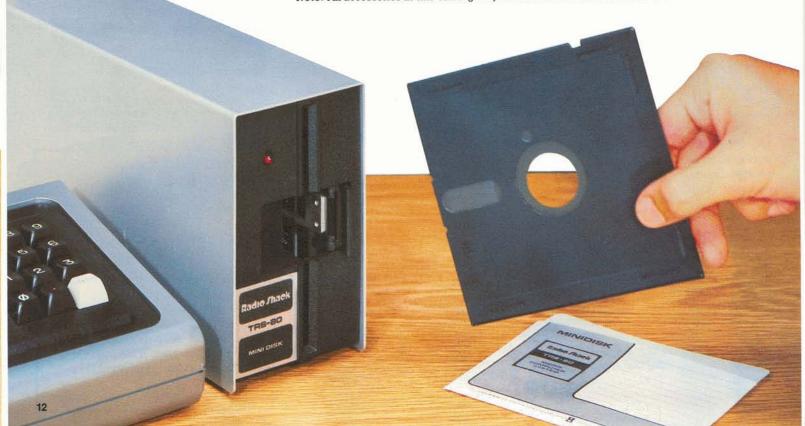

## **Powerful Disk BASIC and TRSDOS Operating Systems**

**TRS-80 Mini-Disk System Also Provides Powerful Enhancements** to Radio Shack's Level II BASIC

#### **TRSDOS Programs**

Included in TRSDOS is the software needed to operate the disk system, plus certain programs for file management, called Utilities.

On power-up, TRSDOS is automatically loaded into RAM, occupying 4.2K. An overlay scheme is used so that only the needed portions of TRSDOS use RAM space at any given time. When Disk BASIC is called in. an additional 5.8K RAM is used. Additionally, about 280 bytes are required for each file the user requests, up to 15, hence the minimum RAM requirement for use of a Mini-Disk system of 16K.

Radio Shack intends to continually upgrade TRSDOS, adding new features with each new version, so check with your local Radio Shack store for information of the latest available version. For reference, here are some of the features of TRSDOS 2.2.

#### Utilities:

APPEND — Adds one file to the end of another (primarily data files). ATTRIB — Assigns or changes protective file

passwords with 5 levels of protection to prevent

unauthorized file access. AUTO - Automatically executes a command on nower-un

BACKUP - Copies all of a diskette to another diskette (works even on a one drive system by

swapping disks back and forth). CLOCK — Provides constant time display in the

upper right corner of the video screen. COPY — Copies a file. DATE — Sets the date which can be accessed by

TIME\$ in Disk BASIC.

DEBUG - Machine language debugger, allowing you to set break points, execute single-step instructions, dynamically watch registers during execution and display memory in hexidecimal or ASCII.

DIR — Displays a directory of all files on a specified disk drive. If requested, will include logical record length, end of file and space used.

DUMP — Stores a machine language program from memory to disk.

FORMAT — Format and verify a blank diskette. Unusable sectors are marked.

FREE — Displays free space remaining on diskettes in all drives.

GETDISK - Copies any disk file or machine language program onto cassette. GETTAPE — Reads cassette data and writes it into

a disk file KILL — Deletes a file, making space available for

reuse

LIB — Displays all TRSDOS system commands. LIST — Lists a file to the video display. LOAD — Loads a machine language program from disk to memory.

PRINT — Lists a file to the line printer. PROT — Changes protection status of all non-

system files on a diskette.

**RENAME** — Changes the name of a file. **TAPEDISK** — Loads system tapes into RAM, then

to a specified disk file.

TEST1 — Program to test the TRS-80's memory, read only and random access. TEST2 — A BASIC program stress test for the en-

tire disk system.  $\mathbf{TIME}$  — Sets the time of day for the CLOCK display and TIME\$ BASIC command.

TRACE — Prints the program counter on the video display.

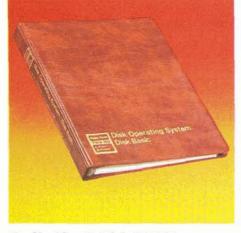

#### **Radio Shack Disk BASIC:**

TRSDOS will load and enter Disk BASIC whenever the command BASIC is entered. Typing CMD "S" under BASIC will return control to TRSDOS.

BASIC 2. Type BASIC 2 and the TRS-80 will be in Level II BASIC with full RAM available. Disk BASIC enhances Level II with the addition of several new commands.

BASIC \*. Allows reloading and reentry into Disk BASIC from TRSDOS and restores a program that was in resident when you exited BASIC.

BASICR. Enhanced Disk BASIC with line renumber (NAME).

**BASICR\*.** Reloads and enters BASICR from TRSDOS  $\overline{\mbox{\tiny IM}}$  and restores a program that was in resident when you exited BASICR.

Disk BASIC and BASICR allows either random or sequential disk files. Programs may be stored in BASIC as ASCII or compressed format files. All files are named. A Filespec name may consist of an 8-character name, a 3-character extension, an 8-character password and a specific disk drive number. (All except the file name are optional.)

#### **Extension Commands:**

CMD "D" — Calls up DEBUG (see DOS). CMD "I" — Exit to TRSDOS and issue a command.

CMD "R" — Restarts the 25 msec heartbeat

(should be on for disk operations)

CMD "T" — Turns off 25 msec heartbeat. This must be done before cassette I/O is done.

DEFFN — Allows user-defined functions. DEFUSR — Defines an entry point for one of 10 user machine language routines.

HEX CONSTANTS — You can type-in hexadecimal and octal constants by preceding them with "&H" or "&

INSTR - Tells you the position of one string within another.

MID\$ — Allows MID\$ on the left side of an equation

TIME\$ — Returns date and time as a text string Time and date are set by the TIME and DATE commands under TRSDOS.

USRn — Calls one of 10 possible machine language routines. You can both send and return an argument

#### File Commands:

CLOSE - Closes a file which is currently open. The file must be reopened for use.

DISKDUMP — A program to write a disk file to the line printer (or video) sector by sector in hex code and ASCII, 16 bytes at a time. Shows how data formats are stored on a disk.

**GEOF** — Function to check for end of file. **GET** — Reads a specified record from a random file

into the file's associated buffer. FIELD — Specifies the format of a random file

record INPUT#filenumber — Reads from a sequential file.

KILL — Deletes a file. LINE INPUT — Reads an entire line of data, ignoring delimiters.

LOAD - Loads a BASIC program from disk into memory.

LOF — Returns highest physical record number used in a file.

LSET/RSET - Places data into a random file buffer in preparation for a write to disk.

MERGE - Combines a BASIC program with another program currently in memory.

NAME (BASIC R only) - Renumber the lines in a BASIC program. OPEN — Opens a file for use. This command

specifies sequential/random input or output, the file number and file name.

PRINT#filenumber --- Write to a sequential file. PUT — Writes data from a buffer to a specified record number in a random file.

SAVE — Saves a BASIC program onto disk. (You can CLOAD a tape program, then easily put it on disk.)

The following functions are available to convert numbers to text and back again. This way a 5-digit integer may be stored as 2 bytes rather than 5 ASCII characters, saving disk space.

| Туре             | Convert to text | Convert to<br>numeric | Bytes |
|------------------|-----------------|-----------------------|-------|
| integer          | MKIS            | CVI                   | 2     |
| single precision | MKS\$           | CVS                   | 4     |
| double precision | MKD\$           | CVD                   | 8     |

#### **Manual and Disks May Be Purchased Separately**

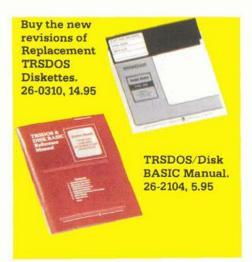

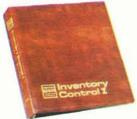

### **Business**-Related Software

Tape Mailing List. 80 names per data file with 16K. 32K cassette system will hold 250 names, 26-1503, (16K Level II required) . 19.95 **Disk Mailing List.** Selective printing from one of seven key fields. Approx. 600 names per data diskette, or 200 names on system ... 39.95 diskette. 26-1551. (16K Disk) ..... Business Mailing List. Fast sort in Zip Code or any other sequence. 32K "Business System" — 990 names. 4 disk (48K) — 2970 names. 26-1558. (32K disk) ..... 99.95 General Ledger I. 240 entries per session and 1830 per month with up to 100 accounts 26-1552. (32K Disk) ..... 99.95 Inventory Control I. Retail inventory record keeping and control-up to 1000 items. Tracks vendors, backorders, order dates, out of stock and on-order items.

99.95 materials inventory for 1900 items. Up to 20 finished goods per diskette. Prints bill of materials, material requirements and more. 26-1559. (32K Disk) . .. 199.95 Accounts Payable. 75 vendors 1000 transactions, or 200 vendors 800

transactions per month. Prints checks, register cash flow analysis and summary of activity for posting General Ledger.

26-1554. (32K Disk) ..... 149.95 Accounts Receivable. 300 customers 1000 transactions per month or 100 customers 2000 transactions per month. Prints aged reports, monthly statements, and summary. For posting general ledger.

asset depreciation.

26-1560. (32K Disk) . 79.95 Time Accounting Package. Attorneys, CPAs and Job Contractors. 750 clients 1250 charges per month. Up to 26 user-defined charge codes, up to 5 partners with different rates, 26-1561. (32K Disk) ..... 199.95 Disk Payroll. 100 employees and 14 userdefined earnings and deductions categories. Prints payroll checks and W-2 forms for any state. 26-1556. (32K Disk) . 199.95 Level I Cassette Payroll. Calculates paychecks, including tax and other deductions. Stores year-to-date and quarterto-date info for 11 employees.

26-1501. (4K, L I) ..... ..... 19.95 Level II Cassette Payroll. 16K cassette holds 15 employees, 32K holds 75 and 32K Disk holds 40. Prints checks and register. Supports fixed-percentage state and city tax 26-1504. (16K L II or 32K Disk) ..... 49.95 Real Estate Vol. I. Stepped income analysis, compound interest, internal rate of return, resale price. 26-1571. (16 K, L II) .... .... 29.95 Real Estate Vol. II. Mortgage analysis. 26-1572.(16 K, L II) . 29.95

Real Estate Vol. III. Detailed property income calculations, appreciation/depreciation estimates. 26-1573. (16 K, L II) ..... 29.95 Real Estate Vol. IV. Ellwood analysis, overall capitalization rate, graphic analysis, sensitivity analysis. 26-1574. (16 K, L II) ..... 29.95 Real Estate Vol. V. Programs for cash flow and depreciation.

26-1575. (16K L 11) ... \* 29.95 Real Estate Vol. VI. Building development, Monte Carlo time trend, decision tree Statistical Analysis. Random sample, histogram, descriptive statistics. T-test, simple correlation, linear regression. 26-1703. (4K L I) ..... 29.95

## **TRS-80 Library of Ready-to-Run Software**

#### (Business Software continued)

Advanced Statistical Analysis. Advanced versions of 26-1703 programs plus frequency distribution. Multiple linear regression, time series analysis.

tural cost estimating for contractors. Calculates material requirements, labor component, productivity and waste.

26-1557. (32 Disk) 199.95 Word Processor Disk. Enter and edit text on video screen, save text on disk, output formatted copy to printer. Buffered input for high speed typing without dropouts. Stop tabs, horizontal and vertical centering, formatted headers and footers, automatic page numbering, block manipulation and more. 26-1563. (32K Disk) . . 99.95 Word Processor Cassette. Same as above

with text storage on tape. 26-1505. (16K, L II) ..... 69.95

#### FORTRAN and Assembly Language Software

TRS-80 FORTRAN. Compiler, editor, linking loader, library. 26-2201. (32K Disk) .... 99.95 Disk Editor Assembler. Macro-assembler, linking loader, editor, cross reference. 26-2202. (32K Disk) Editor Assembler. Standard Zilog Mnemonics for assembly language combined with the convenience of a text editor. For advanced programmers. Cassette only. 26-2002. (16K, L I or II) ..... 29.95 T-Bug. Machine language monitor. For advanced programmers. 26-2001. (4K, L I or II) ..... 14.95

#### Programming Aids

Renumber. Renumber all or part of BASIC Double Precision Subroutines. Obtain 15 digit accuracy with sine, cosine, arctangent, natural logarithm, exponential and square root functions. **26-1704.** (4K, L II) .......**9.95** 

#### Personal

In-Memory Information. Computerized card filing system. 26-1502. (4K, L I or II) .... 19.95 Personal Finance. Balance checkbook. maintain monthly budget.

26-1602. (4K, L I) ... 14.95 Budget Management. Up to 60 budgeted ac-counts with 25 cash expenses. 20 savings transactions. 50 checks per month. Prints various reports. 26-1603. (16K, L II) .... 19.95 Cassette Portfolio Analysis. 3 programs: "Buy and Sell" for stocks, funds and bonds. "Summary" computes long and short term capital gains. "Options" tracks up to 10 positions, computes returns and unrealized gains. 26-1506. (16K, L II) Standard & Poor's Portfolio Management and Security Selection System. A complete 

#### Educational

Math I. Teaches fundamentals of arithmetic. 26-1701. (4K, L I) ..... ... 19.95 Algebra I. 6 self-paced lessons on 3 tapes. 26-1702. (4K, L I) ..... I.O. Builder. 8 tapes with 38 programs on vocabulary, antonyms, synonyms, analogies, number series. 26-1706. (4K, L I or II) ... 29.95 Level I BASIC Course. Self-paced course teaches Level I BASIC for TRS-80. 4 tapes 26-2003. (4K, L I) ... 12.95 Level II BASIC Course Part II. Interactive self-paced course on advanced Level II BASIC. 4 tapes. 26-2006. (16K, L II) .... 19.95

#### (Educational Software continued)

Disk BASIC Instruction. A self-paced course in Disk BASIC covering DOS commands, random and sequential files, all disk additions to Level II BASIC.

26-2007. (16K Disk) ..... 29.95 Teacher Aide. Classroom management system designed to assist teachers with student personal information, grade processing and averaging. Up to 35 students.

26-1713. (16K, L II) TRS-80 Hands-On BCL (Basic Computer Literacy) Package. Includes: Student Guide, Teacher Guide, Algebra I, Program World, Level II BASIC Course Part I. 26-1708. (4K, L II) ..... 100.00

#### Games

Blackjack Backgammon. Fast paced fun! 26-1801. (4K Level I) ..... 4.95 "Quick Watson" Deduction Game. 26-1802. (4K L I or II) .... 4.95 Games Pack 1. Checkers, Hammurabi, Draw, Star Pilot, Random Tic-Tac-Toe, Space Taxi. 26-1805. (4K, L I) .... .. 19.95 Casino Games Pack. Craps, Keno, Slot Machine, Roulette, Wheel of Fortune and Baccarat. 26-1806. (16K, L II) ..... 19.95

Micro Chess. 3 levels of difficulty. For beginning or advanced players. 26-1901. (4K, L I or II) ..... 19.95

Micro Movie. Draw and play back animated "movies" on TRS-80 video monitor.

26-1903. (16K, L I or II) ... . 9.95 Micro Marquee. Create 1-inch high letters

Micro Music. Five octave range with sharps

and flats, whole, half, quarter and eighth notes. 26-1902. (4K, L I or II) ..... 9.95

Flying Saucer. Shoot 'em down in "real time' with your laser cannon. ... 9.95 26-1905. (4K, L I or II) .....

Invasion Force. Command a space ship via TRS-80 keyboard. Destroy the aliens before they destroy you! 26-1906. (16K, L I or II) .....

Checkers 80. Competition "forced jump" game with two levels of skill.

26-1907. (16K, L I or II) ..... 9.95

"Eliza" Artificial Intelligence. Discuss your problems with "Eliza." 26-1908. (16K, L I or II) ..... 14.95

Communications

RS-232C Communications Software. 3 programs: "COMPAC" transmits a program or data. "HOST" allows TRS-80 control from a remote terminal. "TERM" makes TRS-80 a dumb terminal. 26-1146. (16K, L II) .... 29.95

### **Important Notice**

All Radio Shack Computer Programs Are Distributed on an "As Is" Basis Without Warranty

Radio Shack shall have no liability or responsibility to cus-tomer or any other person or entity with respect to any liability, loss or damage caused or alleged to be caused directly or indirectly by computer equipment or programs sold by Radio Shack, including but not limited to any inter-ruption of service, loss of business or anticipatory profits or consequential damages resulting from the use or operation of such computer or computer programs. NOTE: Good data processing procedure dictates that the user test the program, run and test sample sets of data, and run the system in prailel with the system previously in use for a period of time adequate to insure that results of operation of the computer or program are satisfactory.

program are satisfactory.

## **Our Most Popular TRS-80 Systems**

## "Engineer" 16K System **1456**95

- •16K Level II Complete System (26-1056)
- Printer Interface Cable (26-1411)
- Quick Printer (26-1153)
  Space-Saver Desk (26-1304)

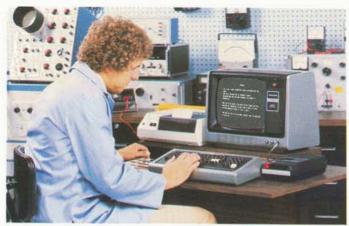

For more technical applications, the "Engineer" system combines powerful Level II with 16K of RAM. The new Printer Interface cable allows direct connection of the Quick Printer to TRS-80's bus connection, without using the Expansion Interface. Quick Printer provides 80-column hard copy and program listings. The Space-Saver holds the entire system and provides the user with ample work space.

## "Professional" 16K System **2384**00

- •16K Level II Complete System (26-1056)
- Expansion Interface (26-1140)
- Mini-Disk System (26-1160)
- Quick Printer, Cable (26-1153, 26-1401)
- System Desk (26-1301)

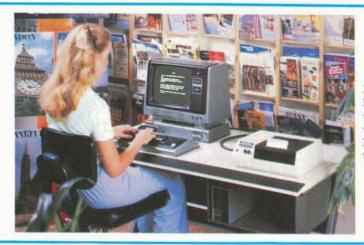

Mini-disk for expanded language, fast data handling and approximately 49,900 bytes of user disk storage space. Quick Printer provides 80-column hard copy and program listings. System Desk holds the entire system with plenty of work space left over.

## "Business" 32K System **3294**00

- 16K Level II Complete System (26-1056)
- Expansion Interface, 16K RAM (26-1141)
  2 Mini-Disk Systems
- (26-1160, 26-1161) • Line Printer II and Cable (26-1154, 26-1415)

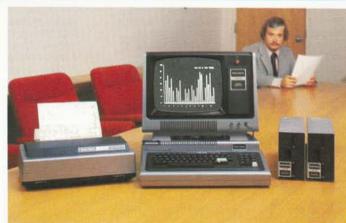

Two mini-disk units give user approximately 135,600 bytes of disk storage. Virtually all TRS-80 disk-based business software requires this as a minimum system. Applications include general ledger, payroll, disk mail list and more. Line Printer II adds real versatility and convenience to this system, without taking up a lot of work space.

### "Deluxe Business" 32K System **4191**00

- 16K Level II Complete System (26-1056)
- Expansion Interface, 16K RAM (26-1141)
- 2 Mini-Disk Systems (26-1160, 26-1161)
- Tractor Feed Line Printer, Cable (26-1152, 26-1401)
- System Desk (26-1301)
- Line Printer Stand (26-1302)

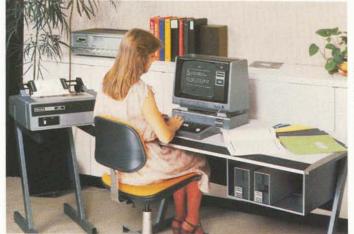

Approximately 135,600 bytes of disk storage space from the two mini-disk systems. Tractor feed line printer uses fanfold paper with feed holes in the margins and will produce up to 5 carbon copies. The System Desk has recessed spaces for the Expansion Interface and keyboard with interconnecting wiring concealed. Line printer stand leaves more desk space.

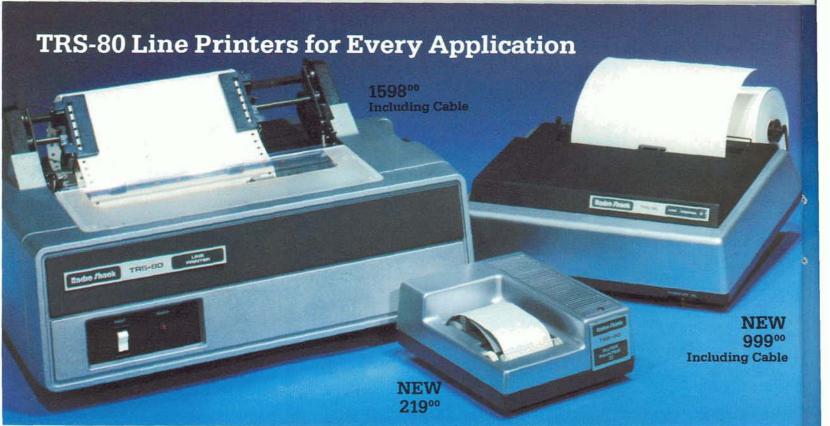

## TRS-80 Line Printer I

TRS-80 Line Printer I is a medium-speed 5x7 dot matrix impact printer suitable for business, education and home use. It uses the standard 64-character upper case ASCII character set, but does not support TRS-80 graphics.

It uses only fanfold paper with feed holes in the margins and will produce up to 5 carbon copies. A continuous-loop cloth ribbon lasts approximately as long as a standard typewriter ribbon.

The width of the letters, or "print density," is continuously variable from 10 to 16.5 characters per inch. Print density affects print speed. At maximum density, the printers will produce 132-character lines at a speed of 21 lines per minute.

Tractor-feed is required for multiple copies and exact placement of type on preprinted invoices, payroll checks, etc. Tractor width is adjustable from 3 to 11.5 inches. Top of forms control is available through software.

Requires Level II (or Disk BASIC), a connecting cable and Expansion Interface. All Level II PRINT commands except PRINT@ can be used (preceded by an "L"). Includes manual.

| 20-1152                                 |
|-----------------------------------------|
| Mod I Printer Cable. 26-1401 39.00      |
| Mod II Printer Cable. 26-4401 39.00     |
| <b>Ribbon.</b> 3 pack. 26-1413 18.95    |
| Paper. Fanfold 91/2 x11". 26-1403 37.95 |
| Mail Labels, 26-1404 19.95              |

#### TRS-80 Line Printer Specifications

Print Density: 10-16.5 characters per inch (up to 132 characters per line). Print Width: Up to 8". Print Speed: 60-100 characters per second. Vertical Line Spacing: 6 lines per inch. Dimensions: 9.5 x 19.8 x 19.5". Weight: 45 lbs. Power: 120VAC, 50/60 Hz, 3 Amps. 360 Watts. U.L. listed.

## **Quick Printer II**

A "mini" line printer priced to fit everyone's budget. And best of all, it can connect directly to your TRS-80 - it needs no Expansion Interface. Software selectable for 16 to 32 character lines. Prints upper and lower case and features automatic "wrap-around" when text exceeds line length, so there's no data lost to overflow. A built-in microprocessor controls the printer and communications with other units. With three interface choices, this versatile printer can be used on a variety of computers. Get low-cost, hard copy output on a 23/8"wide roll of aluminum-coated paper. Includes cable to connect to CPU. 26-1155 ..... 219.00 Cable for Expansion Interface.

 26-1406
 19.95

 Paper. (2 rolls) 26-1412
 3.95

 Quick Printer II Specifications

Print Density: 18 or 9 characters per inch, software selectable (32 or 16 cpl). Print Speed: 120 lines per minute. Paper: Aluminum coated, 2% wide (available through Radio Shack stores). Dimensions: 3-5/16x6-3/4x9-1/4°. power: 120VAC, 60 Hz. U.L. listed.

## Line Printer II

Prints 50 characters per second on 8-inch lines of 80 characters each. Also prints expanded (wide) letters under software control. Features upper and lower case letters in a 7x7 dot matrix format and will operate in both friction-feed and pin-feed modes. Continuous forms 91/2 inches wide (original and up to two copies) are kept in precise alignment by nonadjustable pins built onto the platen. Also prints single sheets. When used as a friction-feed unit, inexpensive roll paper fits in a detachable rear bail. 26-1154 ..... 970.00 
 Mod I Cable. 26-1415
 29.00

 Mod II Cable. 26-4402
 29.00
 Roll Paper. 26-1402 ..... 19.95

9½x11" Fanfold Paper. 26-1403 .... 37.95 Line Printer II Specifications

Print Density: 8-inch lines of 80 characters each. Print Speed: 50 characters per second. Dimensions: 15x11x5". 10 lbs. Power: 120VAC, 60 Hz. 200 watts.

Attach Quick Printer, Line Printer I or Line Printer II to Your Level II TRS-80 Bus without Expansion Interface

Line Printer II Interface Cable. Interfaces with Line Printer II without using the Expansion Interface. Connects directly to TRS-80 bus connector.

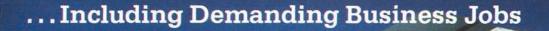

49900

NEW 1999<sup>00</sup> Including Cable

Radio /hack Tail-oc Downed

## **Quick Printer**

Delivers 150 lines per minute on 4.75inch wide aluminum-finish paper. No ribbon is needed. The paper is unaffected by light, heat or humidity. Prints all keyboard characters (except arrows). and upper and lower case letters. Graphics are not supported. Variable character width (20, 40 or 80 characters per line), automatic underlining and an audible signal are all fully software controllable. All Level-II line printer commands are used. Features paper-empty light, print select (on/off), paper advance and power on/off switch with pilot light. Requires either Expansion Interface, Printer Cable and Level II BASIC or Printer Interface Cable and Level II BASIC 26-1153 ..... 499.00

| Mod I Printer Cable. 26-1401  | 39.00 |
|-------------------------------|-------|
| Mod II Printer Cable. 26-4401 | 39.00 |
| Paper. (3 rolls) 26-1405      | 16.95 |

#### **Quick Printer Specifications**

Print Density: 20, 10 or 5 characters per inch, software selectable (80, 40 or 20 cpl). Print Speed: 150 lines per minute. Paper: Aluminum coated roll, 4.75" wide by 131' long. (Available through Radio Shack stores) Dimensions: 4¼x13x10¼". 10 lbs. Power: 120VAC, 60 Hz. 40 Watts. U.L. listed.

Note: All TRS-80 printers used with a Model I require Level II BASIC or Disk BASIC.

The Level I TRS-80 cannot be used with a printer.

## TRS-80 Line Printer III

For applications requiring higher speed and full 13-inch wide, 132-character lines, Radio Shack's new Line Printer III is the answer! This quiet, professional printer includes many outstanding features... even "self-test!"

9x7 dot matrix upper and lower case letters, as well as numbers, are printed at a fast 120 characters per second. For even faster "throughput," the head prints in *both directions* as it moves across the paper. Accurate positioning of preprinted forms such as invoices or checks is easy, with controls for line-feed in increments as small as 1/8th-line. Expanded (wide) characters may be software selected for headings or emphasis in your printed reports.

The fully adjustable tractor mechanism feeds continuous forms of varying width up to a maximum of 15 inches, while assuring accurate alignment. Drive motors run only during actual printing, so Radio Shack's Line Printer III can always be silently awaiting your print command, on either TRS-80 Model I or Model II.

For the finest in fast, versatile printers, specify Radio Shack's all new, exclusive Line Printer III.

| 26-1156                            | 1960.00 |
|------------------------------------|---------|
| Mod I Printer Cable. 26-1401       | 39.00   |
| Mod II Printer Cable. 26-4401      | 39.00   |
| Ribbon Cartridge. 26-1414          | 21.95   |
| 147/8x11" Fanfold Paper. 26-1417 . | 49.95   |
| Mail Labels. 26-1404               | 19.95   |

#### Line Printer III Specifications

Print Density: 10 or 5 characters per inch, software selectable. Print Speed: 120 characters per second. Dimensions: 7-2/5x24-2/5x15-9/10". 42 pounds. Power: 120VAC, 47 to 63 Hz, 85 W.

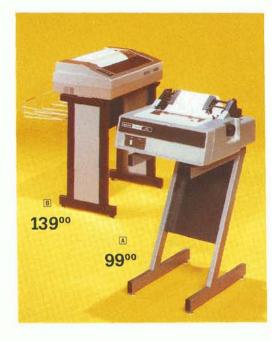

## **Printer Stands**

Line Printer Stand. Line Printer I and a number of others attach directly to the stand's crossmembers through existing holes in their rubber feet. The "modesty panel" turns sideways to accommodate many popular 15"-wide printers. (Not Line Printer III).

26-1302 ..... 99.00

Model II — An Exciting New Member of the TRS-80 Family!

Radio Shack's revolutionary TRS-80 Model I introduced low-cost computing to the masses. Small business owners, educators and professional people saw the opportunity to reap benefits which were previously the exclusive domain of large corporations.

While Model I will continue to fulfill many needs (in some cases it may even be better suited), some of you need more storage, power and speed than Model I can offer. Rather than stretch the limits of Model I, we decided to meet those additional needs by designing and building a completely new, faster and more powerful computer . . . TRS-80 Model II. Model II does not replace Model I, rather it's a new family member, picking up where Model I approaches upper limits of expansion.

### A New Family Member

TRS-80 Model II is a powerful, expandable, easy to use, yet very affordable desktop computer system. The basic system is contained in one cabinet, with a built-in 8-inch disk drive and a detachable, moveable keyboard. Model II is U.L. listed. One power cord plugs into any standard 125VAC, 60 Hz outlet, and it has a built-in filter to eliminate power line interference.

Easy to Operate **Fast and Expandable** 32K or 64K of RAM Upper and Lower Case **Direct Memory Access** Built-in 8" Diskette

32K, 1-Disk TRS-80 Model II System

\$3450°°

64K, 1-Disk TRS-80 Model II System

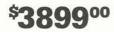

Anyone accustomed to a typewriter will feel right at home at the Model II keyboard. We kept it simple, with as few "special" keys as necessary to do the job. A calculator-style keypad is provided for faster, more accurate numeric entry. Model II's easy-to-read 12-inch, highresolution video screen displays 24 lines of 80 upper and lower case characters per line. (Double-width characters-40 per line - can also be selected by your program).

### Inside Model II

Internal memory (depending on the system you choose) will store 32,000 or 64,000 characters of information. The required "Operating System" software occupies about 27,000 characters, with the balance available for user programs and data. The built-in 8-inch disk drive will store an additional 416,000 characters. (That's equal to about 20 straight hours of typing at 70 words per minute!) The three additional disk drives you can add, each store another 486,000 characters. bringing Model II's total memory capacity to about 2 million characters.

Experienced data processing people will recognize the terms "direct memory access" and "vectored interrupts," which to the average business user translate as faster operation and more versatility. The fast Z-80A microprocessor — the heart of

Model II—operates at a speed of 4 MHz -over twice the speed of TRS-80 Model I. Separate keyboard and video processors also add to Model II's speed.

Radie /haek

TRS-80

### **User-Oriented**

8 81 T

PPATING AND EDITING

BOST SALES

NJ SESSION

RSER PROCESSING MALES ANALYSIS NVENTORY REPORTS

Each time you turn on Model II, it automatically "self-tests" to assure proper operation. Features in Model II's programming language allow an operator to turn the system on, and be ready to run payroll, posting, billing or other jobs immediately, without any action other than entering the current date. Model II is "forgiving" of operator errors, too. If you try to load a program when there's no disk in the drive, Model II won't hang up like many other computers. And, when you give Model II a command such as to "kill" a file, it always responds with positive feedback ... telling you exactly what it did (or did not do) in response to your command. When an Operating System error occurs, a message appears on the video screen with a numbered error code. And no flip charts or manual are required if you don't remember the error codes. Just type "Error 32" (or whatever the number) and Model II will respond with a detailed explanation.

### Model II is Expandable

Like TRS-80 Model I, Model II systems are expandable to meet changing - or

growing-needs. Three expansion connectors (one parallel and two serial) allow you to connect printers, plotters, digitizers, telephone communications and many other external devices. Internal plug-in card slots allow for more expansion and enhancement options in the future ... several are in the planning stages now.

If your application requires more disk storage, you can plug in a Model II Disk Expansion Unit with one, two or three additional drives. If you select an Expansion Unit with one or two drives, you can add the others later. Of course, a 32K system (32,000 characters of memory storage) can be expanded to the full 64K at any time.

Model II comes with a disk containing our expanded Level III BASIC programming language and our all-new, command-compatible "TRSDOS" operating system. This "system software" will be upgraded periodically with new features, and we plan to offer additional programming languages for Model II in the future. Applications software for General Ledger, Inventory Control, Receivables, Payroll and Mailing List is available now, and more will be available soon

32K, 1-Disk Model II. 26-4001 ...... 3450.00 64K, 1-Disk Model II. 26-4002 ..... 3899.00 32K Memory Add-on ..... 449.00 19

## Level III BASIC and TRSDOS Disk Operating System

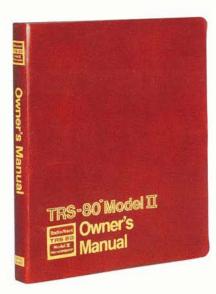

TRS-80 Model II computers contain a very small amount of Read-Only-Memory (ROM), which performs power-on diagnostics, then automatically loads the Operating System from disk. The ROM is electrically replaced by RAM, for a total of 32 or 64K, depending on the Model-II system you have.

Model II's 8-inch diskettes contain 76 accessible tracks of 25 sectors each — a sector contains 256 bytes. A "gran" is 5 sectors. The system diskette (which must always be present in Model II's built-in disk drive) has 65 tracks, or about 416,000 bytes of storage available for your data and programs. On non-system diskettes, 75 tracks — about 486,000 bytes — are available to the user.

Disk rotation speed is approximately 360 RPM and data is transferred from disk at about 62,500 bytes per second, 5 times the speed of TRS-80 Model I's Mini-Disk system.

Model II's "Level III BASIC" - an expanded version of Level II - and a new, commandcompatible TRSDOS<sup>TO</sup> Disk Operating System occupy some 70,000 bytes on the system diskette. An overlay scheme allows it to require only about 27K of RAM, leaving 5K free in a 32K Model II or 37K in a 64K system. Command compatibility has been maintained to the greatest possible extent for the convenience of Model I owners who decide to move up to the additional speed and capability of TRS-80 Model II. The system uses numbered error messages which appear on the video screen in a reversed field. For convenience, you can type the number of the message and receive a definition of that message on the screen.

The commands listed to the right are common to both the TRS-80 Model I and Model II languages. Operating System commands are in bolder type.

A few of these commands have a slightly different use in Model II. For example, "SYSTEM" is used to enter DOS and (optionally) execute a DOS command with return to BASIC. A number of the commands also include more options in the Model II language. You will note the absence of PEEK, POKE, INP and OUT, which are no longer needed. Machine language subroutines are entered easily using Model II's improved "DEBUG" utility, and previously "POKED" values such as top of forms are handled by their own unique commands.

While BASIC programmers familiar with Model I will feel right at home, machine language programmers will find a totally new and different architecture "under Model II's hood." We think you'll agree it's quite an improvement in all respects.

In addition to the commands listed, Level III BASIC and Model II TRSDOS have the following additional commands, not part of the Model I system:

AGAIN—Causes the last command executed to repeat.

**BUILD**—Allows building a file for automatic command entry in place of keyboard entry, executed with the "DO" command.

**CREATE** — Creates a named file and allocates disk storage space for it. Having preallocated space allows faster file handling in BASIC. (Space can be dynamically located.)

**DO**—Executes a file created with the "BUILD" command. By using "AUTO DO," a BASIC program may be executed on powerup, without operator entry.

ERASE—Cancels a dimensioned array and frees its memory space.

**ERROR**—Returns an explanation of a specified error number.

**FORMS**—Formats the line printer—top of forms, length and width of forms, and can send one character to the printer for testing forms positioning.

HEX\$—Converts a decimal number to a hexadecimal string.

NULL—Sends blanks at the end of a line (communications).

OCT\$—Converts a decimal number to an octal string.

**PAUSE**—Interrupts a "DO" file to require an operator action, such as inserting a diskette when instructed.

**PURGE** — Automatic "KILL" mode. Lists all non-system files on a disk and asks if they are to be killed.

RENUM-Renumbers program lines.

RESET — Restores default system settings for all devices.

**SETCOM**—Initializes communications drivers for the serial ports.

SPACE\$—Prints a specified number of blank spaces.

SPC - Prints spaces on video display.

SWAP—Exchanges the values of two named variables.

WIDTH—Sets line width for video display.

ADDITIONAL OPERATORS: MOD, IMP, EQV, XOR (Integer Division).

Model II's new TRSDOS responds to your commands with positive feedback. If you say "KILL 'file-name' ", TRSDOS will respond with "'filename' KILLED", or "'filename' NOT FOUND", so you'll always know what was or was not accomplished by your command. And backup (duplicating) of a diskette requires knowledge of a master password, which gives you additional program and data security.

These examples are taken from version 1.1 of our Model II system software. Of course, Radio Shack will continue to enhance the Level III/TRSDOS Operating System for Model II with new releases. Additional languages will also be made available and will be announced as they are released. Our ability to expand Model II's language capabilities is enhanced because the system is RAM-based, and has no primary language in ROM.

#### BASIC Commands for Model I and Model II TRS-80s

| ABS     | APPEND       | ASC     | ATN       | ATTRIB      | AUTO        | BACKUP      |  |
|---------|--------------|---------|-----------|-------------|-------------|-------------|--|
| BASIC   | CDBL         | CHR\$   | CINT      | CLEAR       | CLEAR       | CLOCK       |  |
| CLOSE   | CLS          | CLS     | COPY      | COS         | CSNG        | CVD         |  |
| CVI     | CVS          | DATA    | DATE      | DATE\$      | DEBUG       | DEFDBL      |  |
| DEFINT  | DEFN(X)      | DEFSNG  | DEFSTR    | DELETE      | DIM         | DIR         |  |
| DUMP    | EDIT         | END     | EOF       | ERL         | ERR         | ERROR       |  |
| FIELD   | FOR          | FORMAT  | FRE       | FREE        | FRE\$       | GET         |  |
| GOSUB   | IF-THEN-ELSE | INKEY\$ | INPUT     | INSTR       | INT         | KILL        |  |
| KILL    | LEFT\$       | LEN     | LET       | LIB         | LIST        | LIST        |  |
| LLIST   | LOAD         | LOAD    | LOC       | LOF         | LOG         | LPOS        |  |
| LSET    | MERGE        | MID\$   | MKD\$     | MKI\$       | MKS\$       | NEW         |  |
| NEXT    | ON ERROR     | ONGOSUB | ONGOTO    | OPEN        | POS         | PRINT       |  |
| PRINT@  | PROT         | PUT     | READ      | REM         | RENAME      | RESET       |  |
| RESTORE | RESUME       | RETURN  | RIGHT\$   | RND         | RSET        | RUN         |  |
| SAVE    | SGN          | SIN     | SOR       | STOP        | STR\$       | STRING\$    |  |
| SYSTEM  | TAB          | TIME    | TIME\$    | TROFF       | TRON        | USR(N)      |  |
| VAL     | VERIFY       |         | Operating | g System co | mmands in l | bolder type |  |

## **Accessories and Software to Enhance Your Model II**

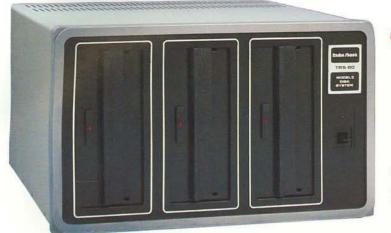

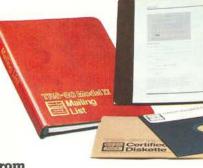

From 1150<sup>00</sup>

## Model II Software

**Inventory Control System.** Comprehensive management system for up to 3000 retail items. Extensive reporting and sales analysis, 12-period sales history, order processing, vendor referencing, automatic updating from sales and order posting. Requires 64K, 1-Disk System.

Accounts Receivable. Adds and maintains up to 2000 accounts. Sales and payments are easily entered. Printouts of General Ledger journal entries and complete reports are available at any time. Also prints monthly billing statements for mailing. Requires 64K, 1-Disk System.

### **Important Notice**

#### All Radio Shack Computer Programs Are Distributed on an "As Is" Basis Without Warranty

Radio Shack shall have no liability or responsibility to customer or any other person or entity with respect to any liability, loss or damage caused or alleged to be caused directly or indirectly by computer equipment or programs sold by Radio Shack, including but not limited to any interruption of service, loss of business or anticipatory profits or consequential damages resulting from the use or operation of such computer or computer programs. NOTE: Good data processing procedure dictates that the user test the program, run and test sample sets of

TE: Good data processing procedure dictates that the user test the program, run and test sample sets of data, and run the system in parallel with the system previously in use for a period of time adequate to insure that results of operation of the computer or program are satisfactory.

## Model II's Disk Expansion Unit Gives You Up to 2 Megabytes of Memory Storage

Expanding the disk storage of your TRS-80 Model II system is as easy as plugging in one of the external Disk Expansion Units. It's available with one, two or three drives already mounted each additional drive adds about onehalf million bytes of on-line storage. And, if you buy a one or two-drive system now, you can add the Disk Drive Kit (listed below) at any time to expand to a two or three-drive system.

| 1-Drive Expansion System.     |        |
|-------------------------------|--------|
| 26-4160                       | 150.00 |
| 2-Drive Expansion System.     |        |
| 26-4161 1                     | 750.00 |
| 3-Drive Expansion System.     |        |
| 26-4162                       | 350.00 |
| Disk Drive Kit. (Drive Only). |        |
| 26-4163                       | 600.00 |

### Specifications

No. of Drives: 1 to 3. Disk Format: Track 0; 26 sectors, 128 bytes per sector (single density). Tracks 1 through 76; 26 sectors, 256 bytes per sector (double density). Disk Size: Standard 8" diskette. Data Transfer Rate: Single density, 250 kilobits per second. Double density, 500 kilobits per second. Disk Speed: 360 RPM. Latency: 83 mS (average). Track Access Time: 260 mS (average). 10 mS track-totrack. Power: 120VAC, 60Hz, 150 watts. U.L. listed. Size: 11½x18½x21.

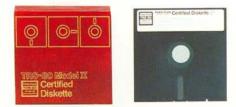

### **Quality 8-Inch Diskettes**

Radio Shack's blank 8" diskettes for the Model II are custom-designed to meet our high quality control standards. Individually tested to insure reliability.

| Blank 8" Diskette. 26-4905 | 7.50            |
|----------------------------|-----------------|
| 10-Pack of Above. 26-4906  |                 |
| Single DOS Diskette for TI | RS-80 Model II. |
| 26-4910                    |                 |

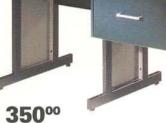

## Versatile Model II System Desk

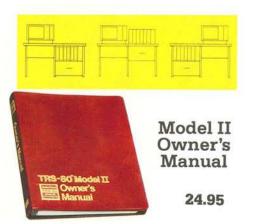

## TRS-80 Model II "Starter System" **4898**00

### Basic, Powerful TRS-80 Model II System with Line Printer — Expandable as Your Needs Increase

An exceptionally affordable system with 486K bytes of disk storage (including operating system software), 64K internal memory (26-4002), a small pin-feed 9½-inch wide 80-column printer (26-1154) and a Line Printer II cable (26-4402). Ideal for many businesses as it stands, yet instantly ready to be expanded as your business grows.

Approximately 416,000 Free Bytes of Disk Storage

## Model II "Step-Up System"

## **5946**°°

### 64K System with Medium-Speed Line Printer, Line Printer Stand and Our System Desk

This expanded system is the perfect answer to inventory control or payroll for small businesses. Built around the TRS-80 64K Model II (26-4002), the system includes the Tractor Feed Line Printer (26-1152), capable of producing 132-character lines at a speed of 21 lines per minute. Also features the Printer Cable (26-4401), Printer Stand (26-1302) and our System Desk (26-4301) that holds the entire system and still provides ample work space. Expand the memory capacity of this system by adding an optional external disk system when you need it.

Approximately 416,000 Free Bytes of Disk Storage

## **Choose the Compute**

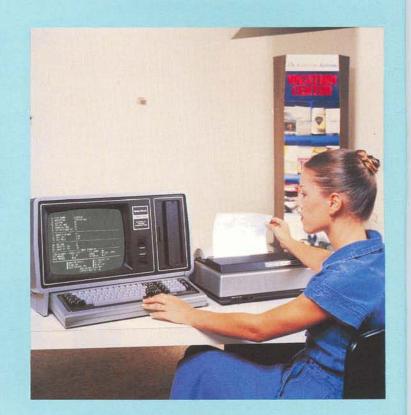

## Start Small...]

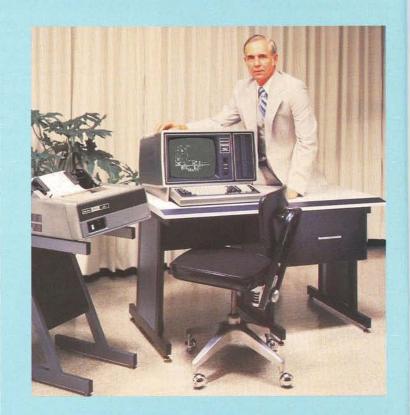

## **Up to Two Megabytes**

## **That Fits Your Needs**

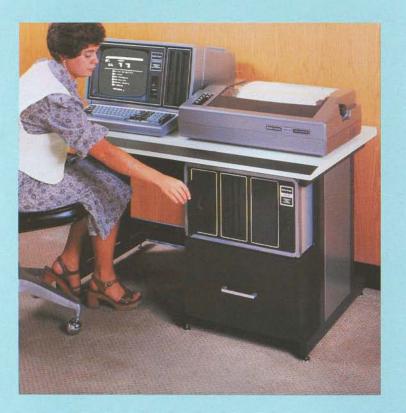

## x-p-a-n-d Later

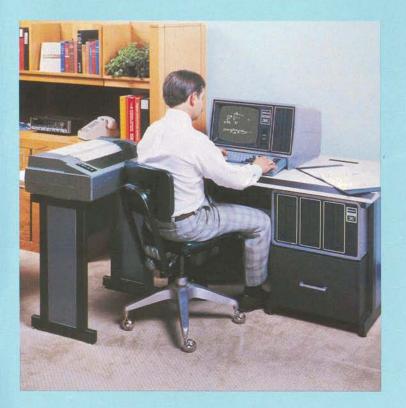

## of Computing Power!

## Model II "1.5 Megabyte Business System" **7998**<sup>00</sup>

### A Very Powerful, High-Capacity System with High-Speed, Wide Carriage Line Printer

Compare this versatile and powerful system with 1.5 million bytes of disk storage and 64K internal memory (26-4002), with systems costing twice as much. Includes a 2-drive external disk system (26-4161), our 15-inch 120 CPS Tractor-Feed Line Printer III (26-1156), and Model II System Desk (26-4301). Ideal for larger, integrated accounting systems.

Approximately 1,388,000 Free Bytes of Disk Storage

## Model II "Deluxe 2 Megabyte Business System"

# 873700

Our most Powerful, "Full Bore" Model II System. 64K, 3-Disks, High-Speed Printer with Stand

This expanded business system features approximately 2,000,000 bytes of user disk storage! 64K internal memory (26-4002) and a 3-drive external disk system (26-4162) combine to give you maximum TRS-80 storage. Includes desk for Model II (26-4301), Line Printer III (26-1156) and Line Printer III Stand (26-4302).

Approximately 1,874,000 Free Bytes of Disk Storage

# Radio Shack has what it takes to be your small-computer company

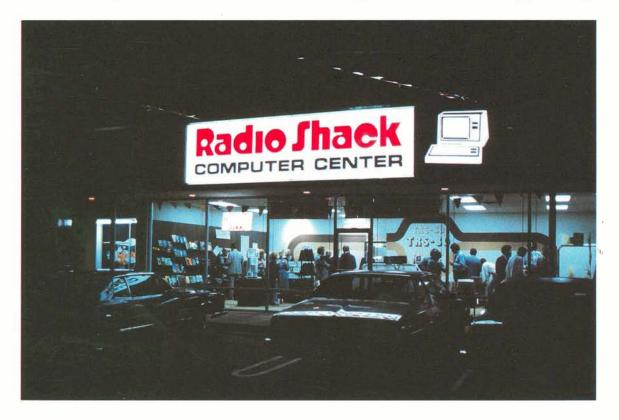

Availability! TRS-80 Model I is in stock at most Radio Shack stores. You can see and try it *before* you buy. Model II is on display in all 50 Radio Shack Computer Centers and 100 special computer departments in major cities. You can order Model II at any of our over 7000 locations.

**Easy operation!** Our widely acclaimed Level I users manual makes it easy, even fun, for a novice to learn computer programming.

**Software!** Prerecorded programs are available, now, to put your TRS-80 Model I or Model II to work — immediately. And we are constantly expanding our line of programs. **Expand-ability!** Modular design means even the smallest TRS-80 Model I system can be expanded to our largest Model I business system by using our plug-in accessories. The TRS-80 Model II business computer expands just as easily.

After the sale! Your TRS-80 is in good hands with our expert technicians. Over 100 company-operated repair centers nationwide service only our own computers, so we know them "inside out." And all 50 Radio Shack Computer Centers nationwide offer classes for everyone from beginners to advanced programmers. Yes, we're in computers to stay!

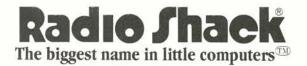

A DIVISION OF TANDY CORPORATION FORT WORTH, TEXAS 76102 7000 STORES IN 40 COUNTRIES